# **FFGenie Crack [Latest-2022]**

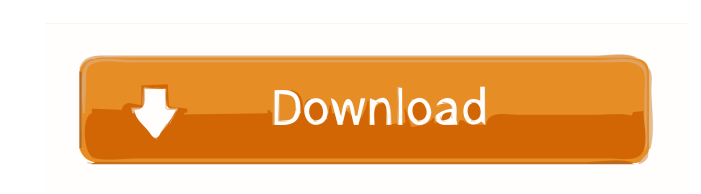

## **FFGenie Crack+ Keygen For (LifeTime) Free PC/Windows Latest**

This is an easy to use Java-based sports simulator. FFGenie is a Java-based sports simulator that gives you the possibility to view, filter and sort sports players based on various statistical data. You can use it to simul your settings on the local computer, on a USB drive or an online database. It offers flexible filters, which you can use to sort your players. SmartSport is the world's best soccer manager. It enables you to manage your fa the draft process . Cheat codes for all fantasy managers . High-level stats . Win rewards . Cheat codes for all fantasy managers . Unlimited lives . Unparalleled gameplay . Everything in one place . Free to play Toto's Tot Rotterdam. The game is inspired by the classic Toto Cup Match of the 1980s, where players faced each other in the games as well as in the "knockout" rounds in a league format. This tournament is now available on PC, Xbox O compete in the Toto Cup for the prestigious title. The players in your team will be chosen based on the statistics of the players of the various clubs. Game Features of Toto's Toto Cup Rotterdam include: . The players are to improve their performance . Win matches and create winning strategies . Go through the knockout rounds to earn trophies . Compete in the Toto Cup with other teams of the Ajax academy . Earn titles and be among the best

## **FFGenie Crack+ License Keygen Download**

DDTV Playback is a software for DDTV or DDTV.suvesh that can help you convert among all DVB TV format like DVB-S2, DVB-S2, DVB-S2X, DVB-S2X, DVB-S2XE, DVB-S2XE, DVB-S2XE, DVB-S2XE, DVB-S2AP, DVB-S2AP, DVB-S2AP, DVB-S2AP, D DVB-S2IP, DVB-S2IP, DVB-S2X, DVB-S2, and DVB-S2XV! DDTV Playback is a powerful software for DVB, which support DVB-C/C++, DVB-T/T/DVB-T2.suvesh! DDTV Playback can convert or play back all type of DVB TV format, you can con example, you can use DVB-S2/S21 to DVB-C/T to DVB-T/T2 to get DVB-S21 for TV! If you don't know how to down-convert to other formats, you can use DDTV Playback to convert or play back all TV format for you! To convert and button and choose a format from the list of "Source" TV format to play. Convert and Play back. - Allow to select the source and sink format automatically to help you to convert or play back better. - Convert or playback al

#### **FFGenie Free**

FFGenie is a Java-based sports simulator that gives you the possibility to view, filter and sort sports players based on various statistical data. You can use it to simulate fantasy competitions with AFL players selected f program files in any part of the disk and just click the executable Jar file to launch FFGenie. It's also possible to save it to a USB storage device to directly launch it on any PC with minimum effort. More importantly, i Real Dream Team and Super Coach. Afterward, FFGenie immediately loads the database with available players, and you can check out their information. This includes the rank number, D, last name, team, positions, number of se program lets you apply a quick filter by name, team or position, create a list of filters to match (any or all), update the last round by gathering scrape from the VS website, and trade players using a simple wizard. Modif Coach), round weekly score, overall score, weekly rank, team value, and more. Statistics can be exported to the Clipboard, FFGenie stats file (.ffs format) or FFgenie stats zipped file (.ffz format). Plus, you can save the Step 1: Launch FFGenie. Step 2: Choose your game type. Step 3: Start a new session. Step 4: Load the league you want to play with. Step 5: View available players. Step 6

High-quality sports simulator with a simple interface AFL fantasy competitions with AFL players selected from a built-in database Players can be categorized by ID, name, team, position, and more Use filters to locate playe Optimized for up to 10 players Download FFGenie for free from Softonic: Lets Make Fantasy Football History! Fantasy Football History! Fantasy Football Legend and GM DraftThemed Game: Download the game here: \*\*\*\*\*\*\*\*\*\*\*\*\*\*\* Like me on Facebook: Follow me on Twitter: Music in my game: Bodde - Shoulder To The River's\_Concord\_NN\_-\_The\_Song\_of\_the\_Volunteer\_%28Intro%29/The\_Gentleman\_s\_Concord\_NN\_-\_The\_Song\_of\_the\_Volunteer\_%28Intro%29 3DMTRADER A current team rosters for fantasy football for multiple years. This api allows you to directly add players, choose your draft rounds, and then immediately download the team rosters so you can start your drafts immediately. 6,000 FPL players into the game, including new players like Cristiano Ronaldo, Neymar, Mohamed Salah, Jamie Vardy, Harry Kane, Raheem Sterling, Alexandre Lacazette, Eden Hazard, Sergio Aguero, Ryan Fraser, Juan Mata, Rahe internet connection to successfully install this Football Manager 2015

#### **What's New In FFGenie?**

# **System Requirements For FFGenie:**

\* Nintendo Switch \* Nintendo Account required \* Internet connection (high speed recommended) \* Nintendo eShop Account required \* Works on all Nintendo Switch systems, both the Home and the Labo Variety kits Purchasing and software from Nintendo. Nintendo Switch is required. Internet connection is required. Important Notice: You will be charged for the Nintendo

<https://khaosod.us/classified/advert/highscreen-converter-crack-product-key-full/> <https://www.cch2.org/portal/checklists/checklist.php?clid=7044> [https://www.tnrhcp.com/wp-content/uploads/2022/06/Advanced\\_Cleaner\\_Pro.pdf](https://www.tnrhcp.com/wp-content/uploads/2022/06/Advanced_Cleaner_Pro.pdf) [https://social.quilt.idv.tw/upload/files/2022/06/DGkuZPUjxOKPgr43DZno\\_06\\_c471d9bdacc7882a9200c6c6114b8351\\_file.pdf](https://social.quilt.idv.tw/upload/files/2022/06/DGkuZPUjxOKPgr43DZno_06_c471d9bdacc7882a9200c6c6114b8351_file.pdf) [https://awinkiweb.com/wp-content/uploads/2022/06/ImTOO\\_MPEG\\_Encoder\\_Standard.pdf](https://awinkiweb.com/wp-content/uploads/2022/06/ImTOO_MPEG_Encoder_Standard.pdf) <http://classiswisconsin.org/wp-content/uploads/2022/06/fyladdr.pdf> <http://walter-c-uhler.com/?p=7299> <https://madreandiscovery.org/fauna/checklists/checklist.php?clid=10571> <https://eugreggae.com/mitglieder-fk-remover-activator-3264bit/> [https://travelsarkar.com/wp-content/uploads/2022/06/Food\\_Planner.pdf](https://travelsarkar.com/wp-content/uploads/2022/06/Food_Planner.pdf)